# **2019年度NACCS地区協議会 (プログラム変更概要説明資料)**

**私たちは、お客様と共に歩み、 「 人・物・国 」をつなぐNACCSを通じて、 国際物流の発展に貢献します。**

# **令和2年1月**

**輸出入・港湾関連情報処理センター株式会社**

**問合わせ先:システム企画部プログラム変更担当 アドレス :pcr@naccs.jp**

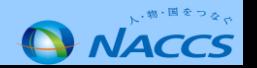

- **2.「コンテナオペレーション会社コード」一括訂正業務の新設**
- **3.出港前報告情報を利用した積荷目録情報登録機能の不要設定 を登録する利用者設定業務の新設**
- **4.包括延納に係る一括納付書出力単位の変更**

これから説明いたします4案件は、

2020年3月15日(日) リリース予定です。

ぜひ、ご活用ください!

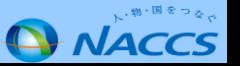

# **(1)プログラム変更概要**

CFS※(保税蔵置場)から輸入貨物を引き取る際、引取を依頼する荷主等がCFSに対して「搬出を依頼する業務」、CFSから「搬出 依頼に対して回答する業務」及び「引取り依頼期限(時間)を制御する業務」を新設致します。

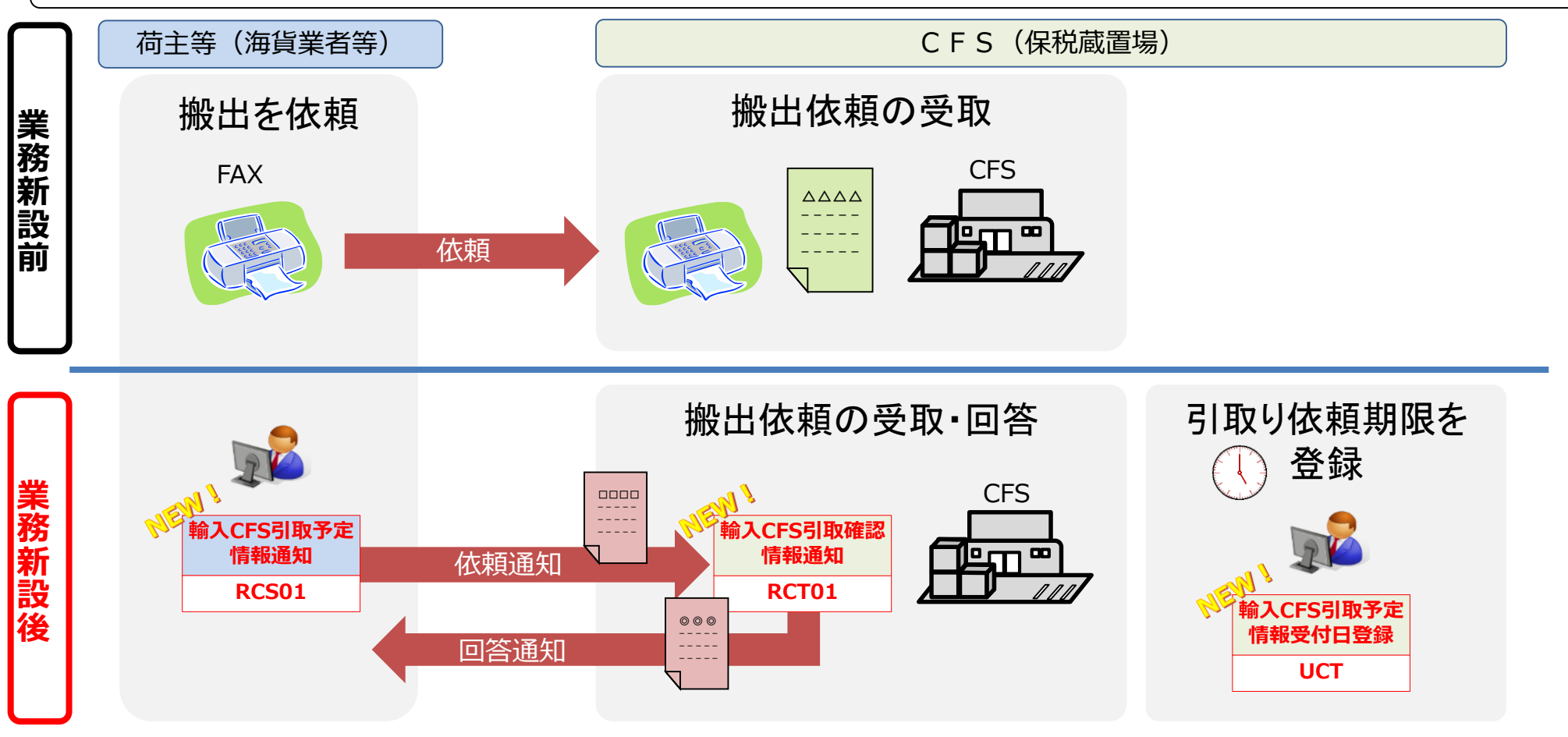

(※)「CFS」とは「Container Freight Station」の略であり、コンテナに混載されてきた貨物をコンテナから仕分け等を行う場所のこと。

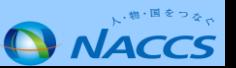

#### **(2) 業務フロー(荷主等→保税蔵置場)(業務画面・帳票イメージ)**

**(※)画面・帳票イメージは全て開発中のものです。**

荷主等から保税蔵置場へ通知する際の業務画面イメージ及び帳票イメージは以下のとおりです。

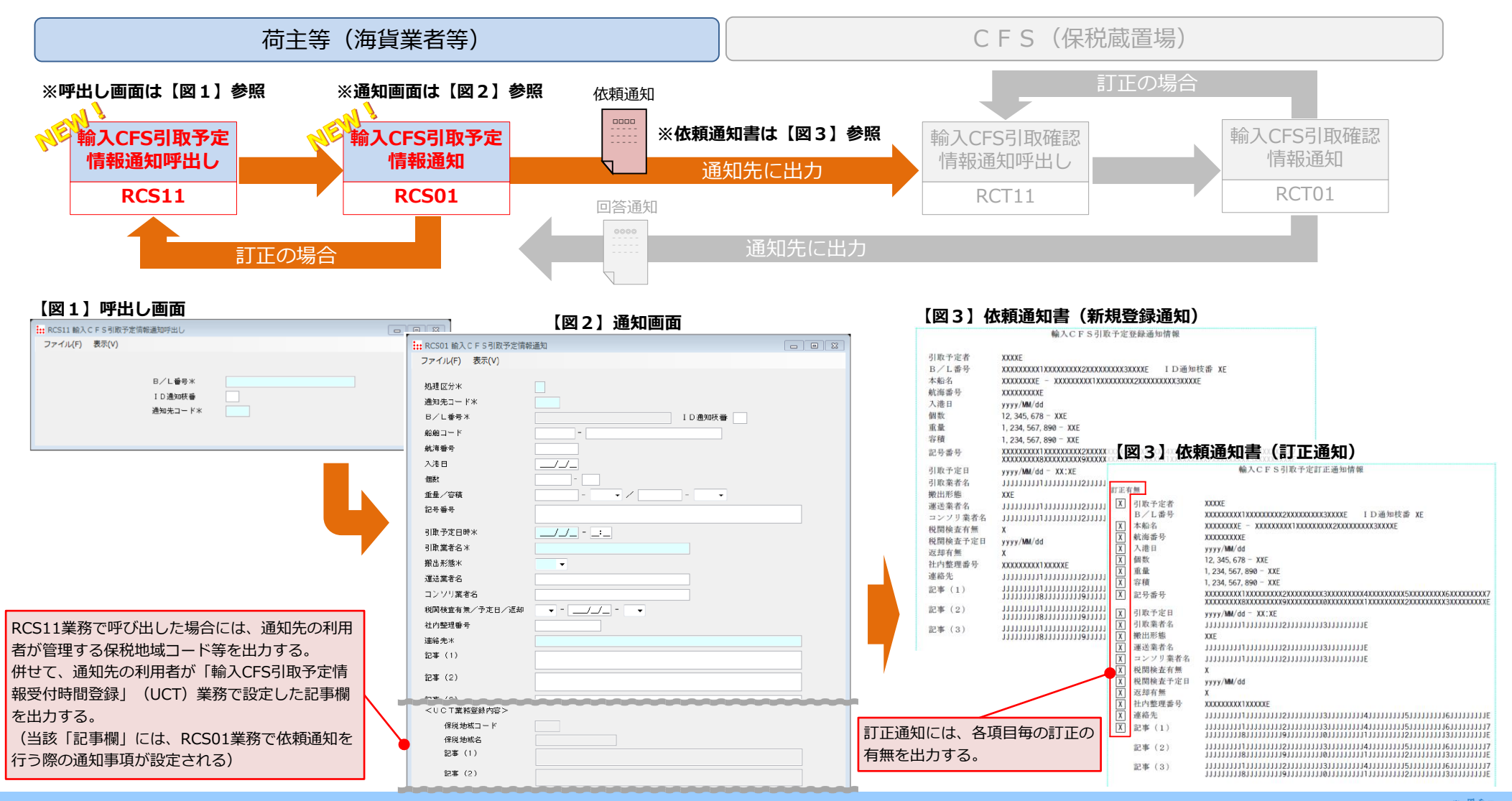

**NACCS** 

#### **(3) 業務フロー(保税蔵置場→荷主等)(業務画面・帳票イメージ)**

**(※)画面・帳票イメージは全て開発中のものです。**

保税蔵置場から荷主等へ回答する際の業務画面イメージ及び帳票イメージは以下のとおりです。

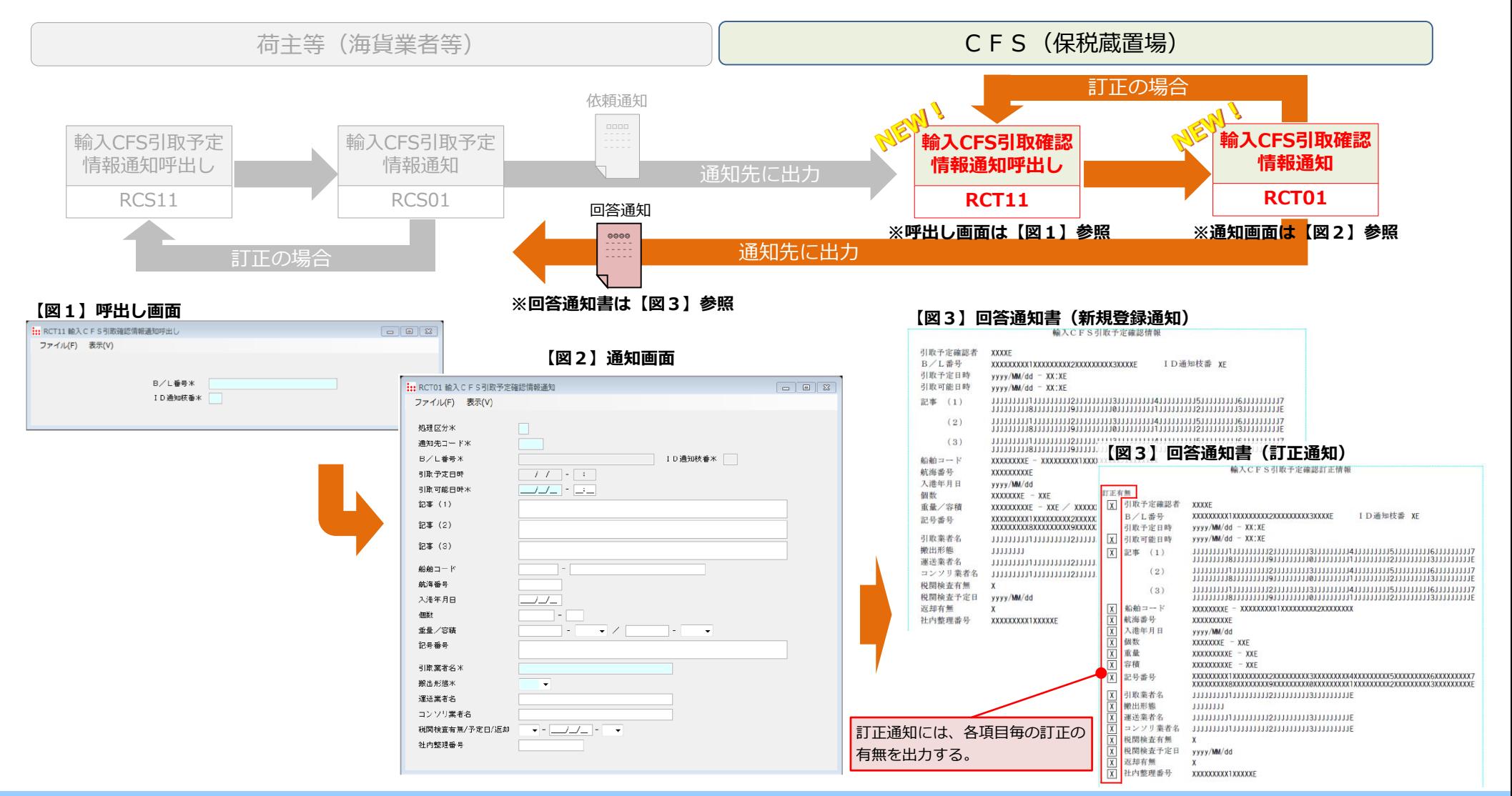

**ANACCS** 

# **(4) RCS01業務の実施可能時間の設定(ⅰ)(チェック機能の概要)**

CFS(保税蔵置場)が「輸入CFS引取予定情報受付時間登録」(UCT)業務を行うことにより、「RCS01業務にて荷主等がCFS(保税蔵置 場)へ搬出依頼を行う『受付終了時刻』」及び「RCS01業務にて入力可能な『引取予定日時』」の設定を可能とします。 UCT業務の登録者による訂正・削除、及び荷主等による期限時刻の照会のため、登録済み情報を呼び出すことも可能です。 なお、**UCT業務で受付時間の登録を行っていない利用者を通知先としてRCS01業務を実施した場合は、業務エラー**となります。

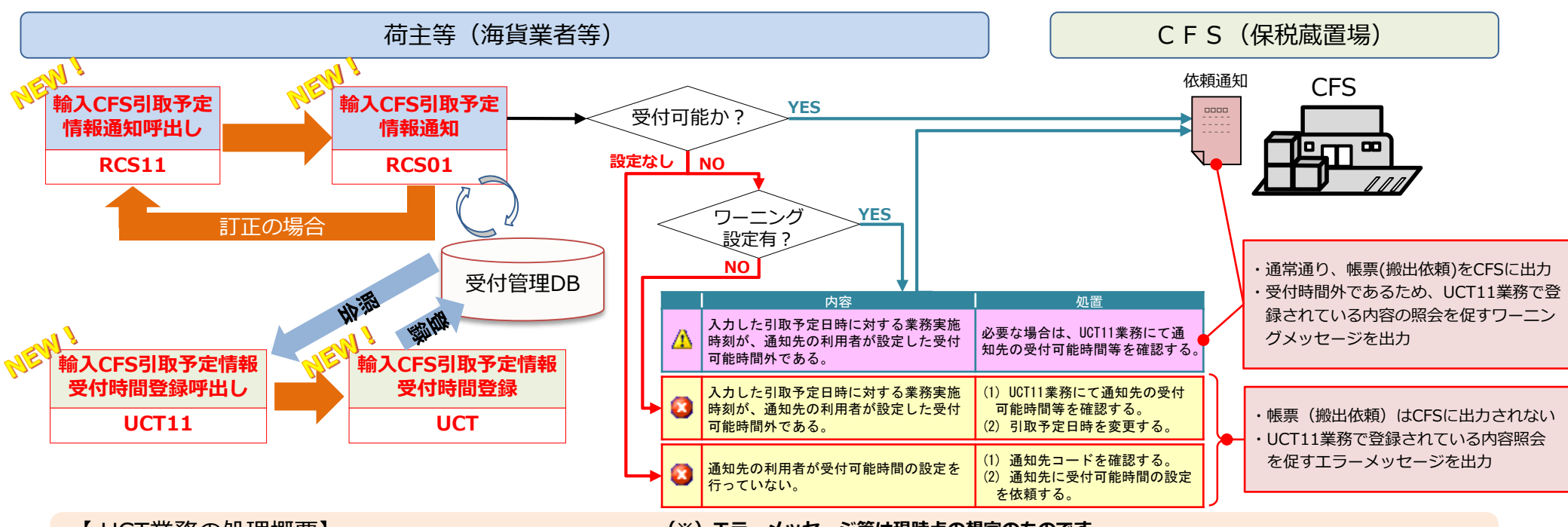

【 UCT業務の処理概要】

**(※)エラーメッセージ等は現時点の想定のものです。**

- ・UCT業務で受付終了時刻等を登録
- ・利用者コードからUCT11業務で呼出し、上書き訂正を可能とする
- ・RCS01業務の業務実施日、時刻と引取予定年月日から引取り依頼が可能な時間帯であるかチェックを行う
- チェックの結果、業務実施が時間外の場合は、RCS01業務実施者に対しエラー若しくはワーニングメッセージを出力
- ・受付日の登録状況を確認したい場合は、UCT11業務で照会する(**荷主側でも実施可**)

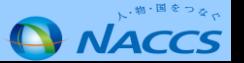

# **(4) RCS01業務の実施可能時間の設定(ⅱ)(UCT業務入力画面)**

**(※)画面イメージは全て開発中のものです。**

「輸入CFS引取予定情報受付時間登録」(UCT)業務の業務画面及び入力項目は以下のとおりです。

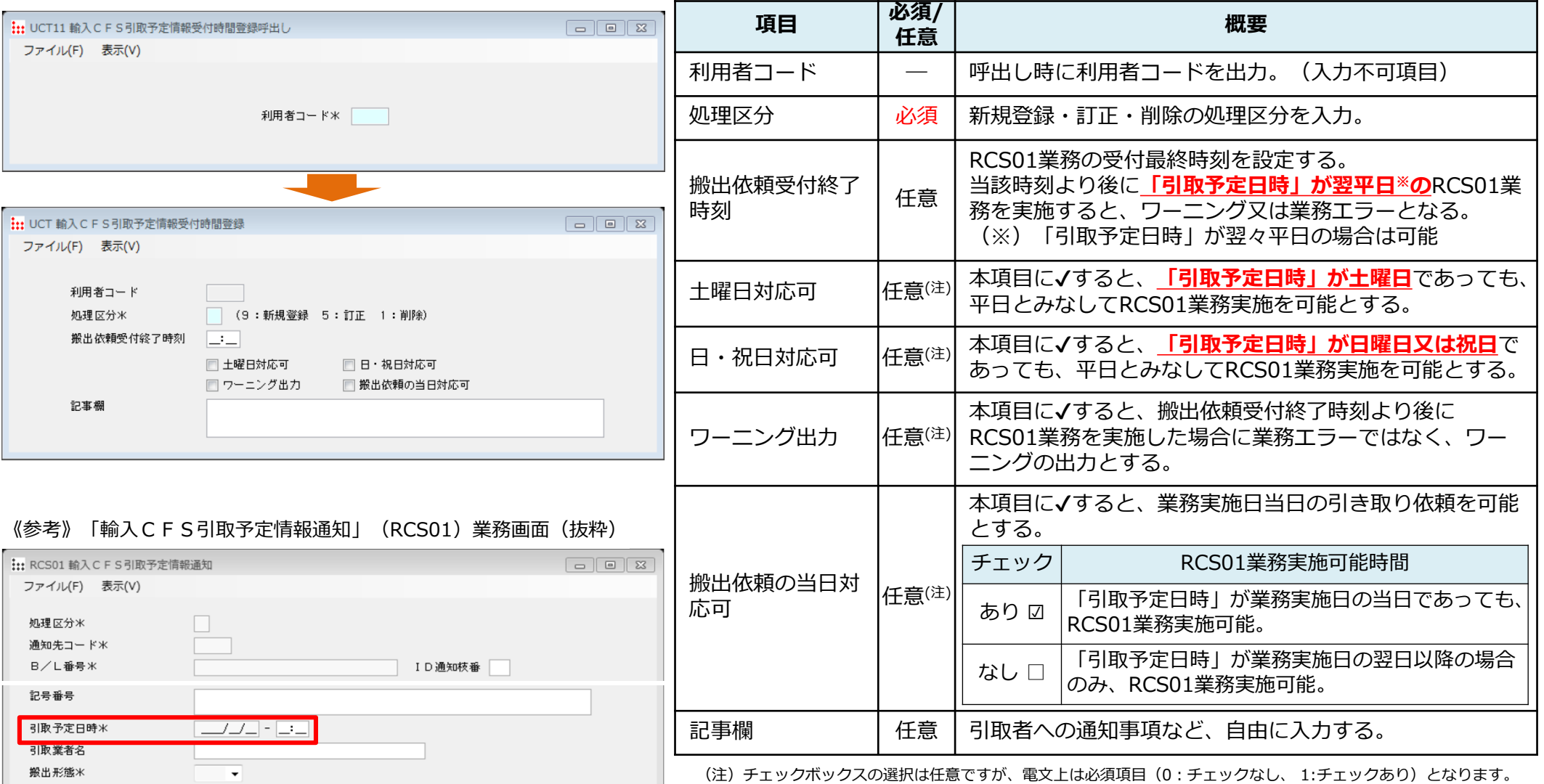

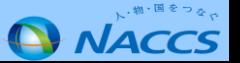

# **(4) RCS01業務の実施可能時間の設定(ⅲ)(RCS01業務実施時間帯別「引取予定日時」の対応①)【当日対応不可】**

UCT設定内容から、RCS01業務実施時刻毎の「引取予定日時」入力可能時間帯は以下のとおりです。(当日対応不可の場合)

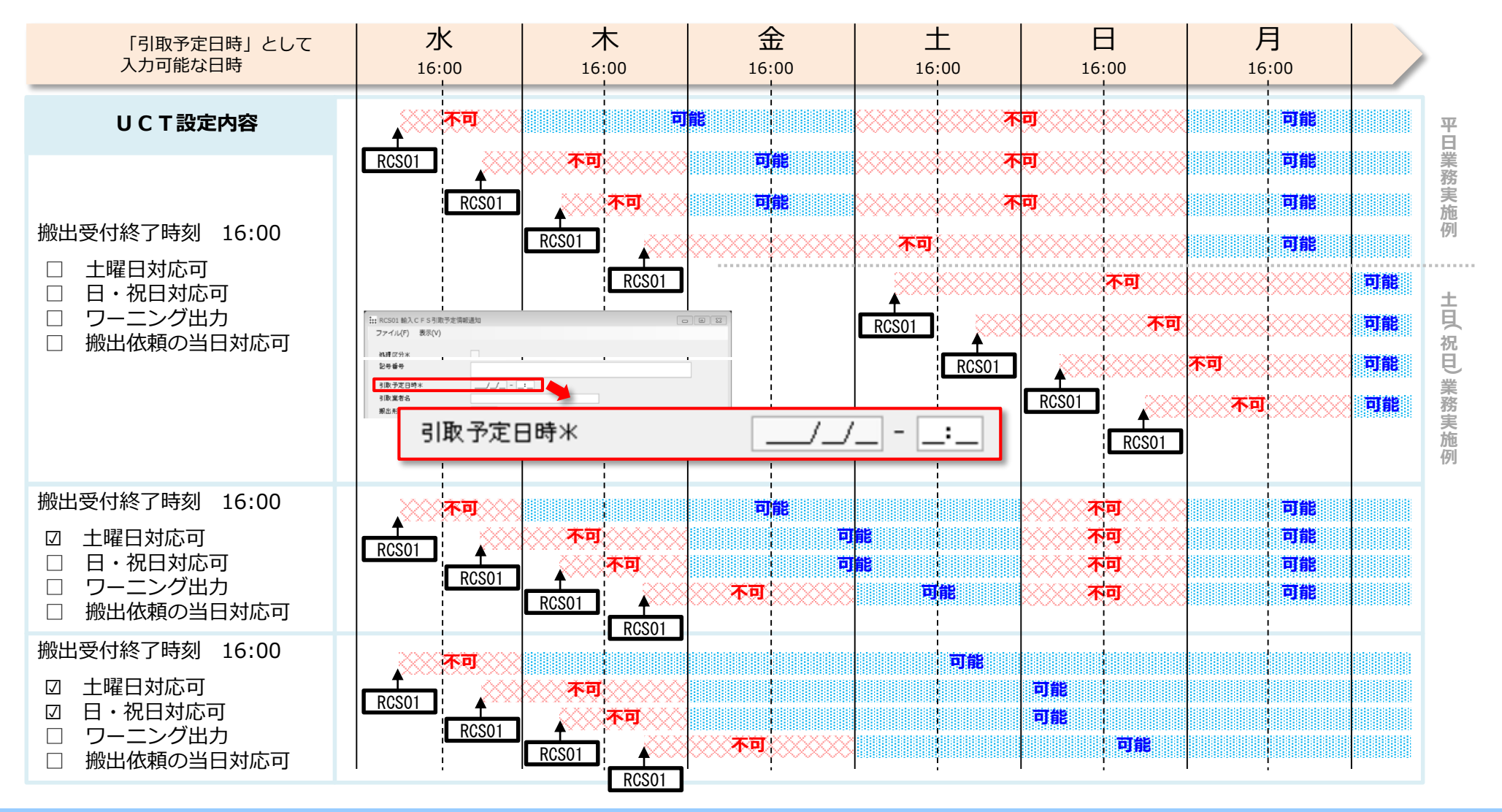

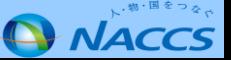

# **(4) RCS01業務の実施可能時間の設定(ⅲ)(RCS01業務実施時間帯別「引取予定日時」の対応②)【当日対応可】**

UCT設定内容から、RCS01業務実施時刻毎の「引取予定日時」入力可能時間帯は以下のとおりです。(当日対応可の場合)

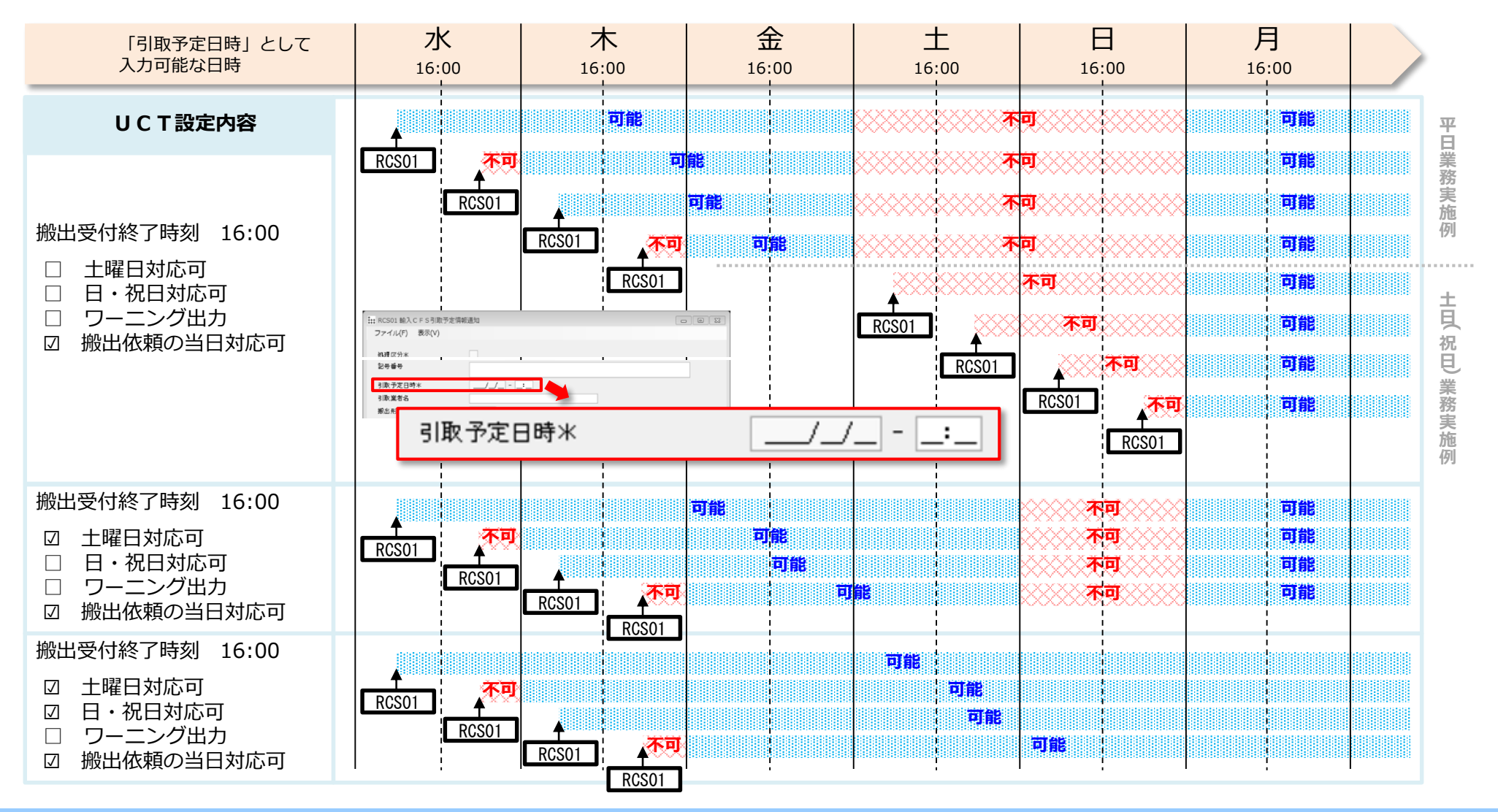

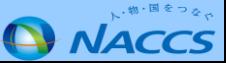

### **2.「コンテナオペレーション会社コード」一括訂正業務の新設**

**(※)画面イメージは全て開発中のものです。**

現行は、積荷目録情報の「コンテナオペレーション会社コード」を訂正するためには、一度当該B/Lを削除したのちに再度登録しなおす 必要があります。「積荷目録CY一括訂正」(CMC)業務を新規に作成し、積荷目録提出前の「コンテナオペレーション会社コード」を 一括して訂正できるようにします。

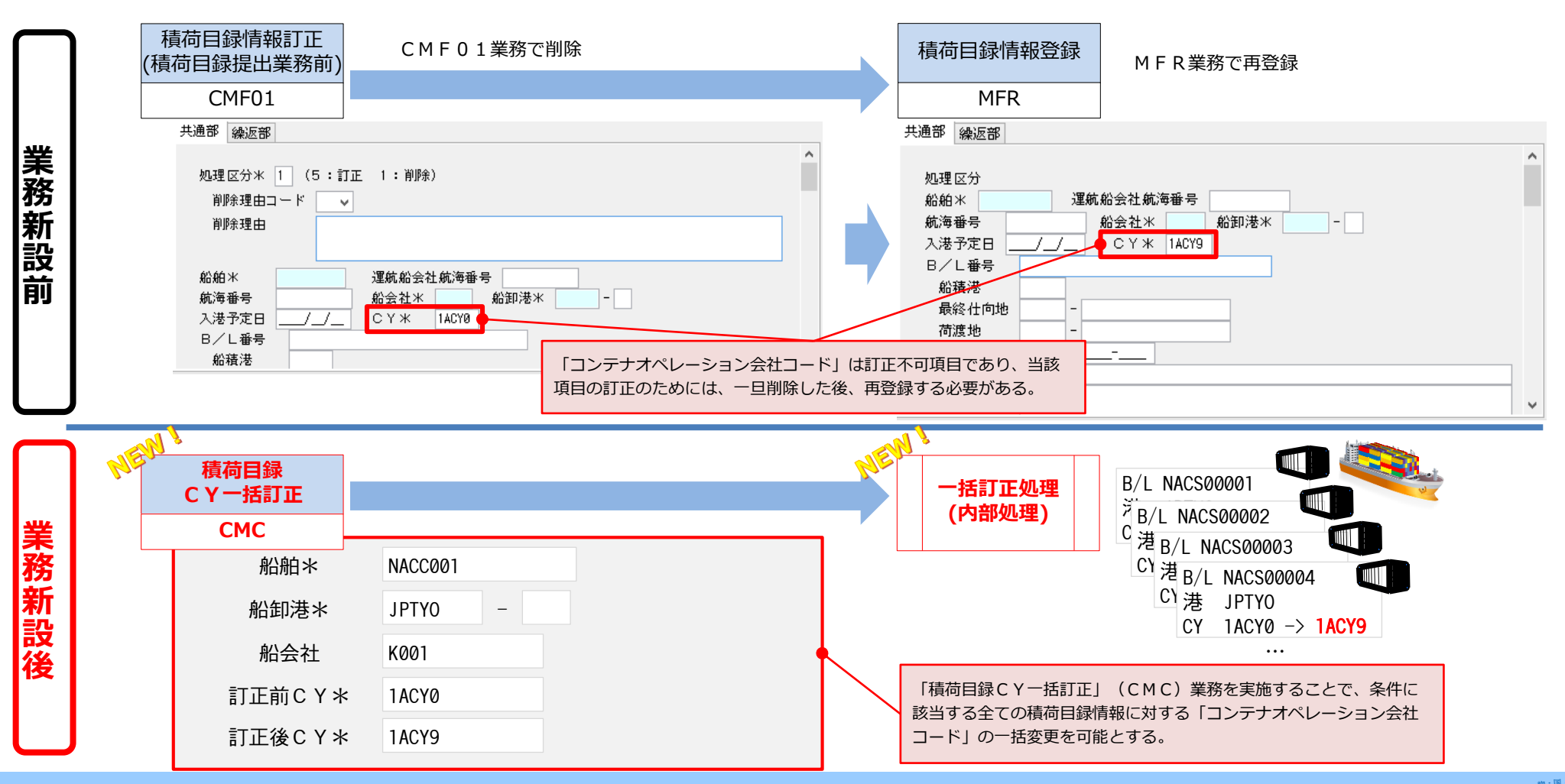

#### **3.出港前報告情報を利用した積荷目録情報登録機能の不要設定を登録する利用者設定業務の新設**

# **(1)プログラム変更概要**

コンテナ船がバラ貨物のみ積載してきた場合には、コンテナ貨物に係る「積荷目録情報登録」(MFR)業務が実施されていないため、 「積荷目録提出」(DMF)業務にて出港前報告から貨物情報を自動的に登録する機能にて対象貨物が存在しないことのチェックに多大な 時間が掛かっています。このため、「積荷目録情報登録省略機能 不要設定登録」(UAF)業務を新規に作成し、「出港前報告情報から 貨物情報を自動的に登録する機能を使用しない」ことを明示的に登録できるようにします。

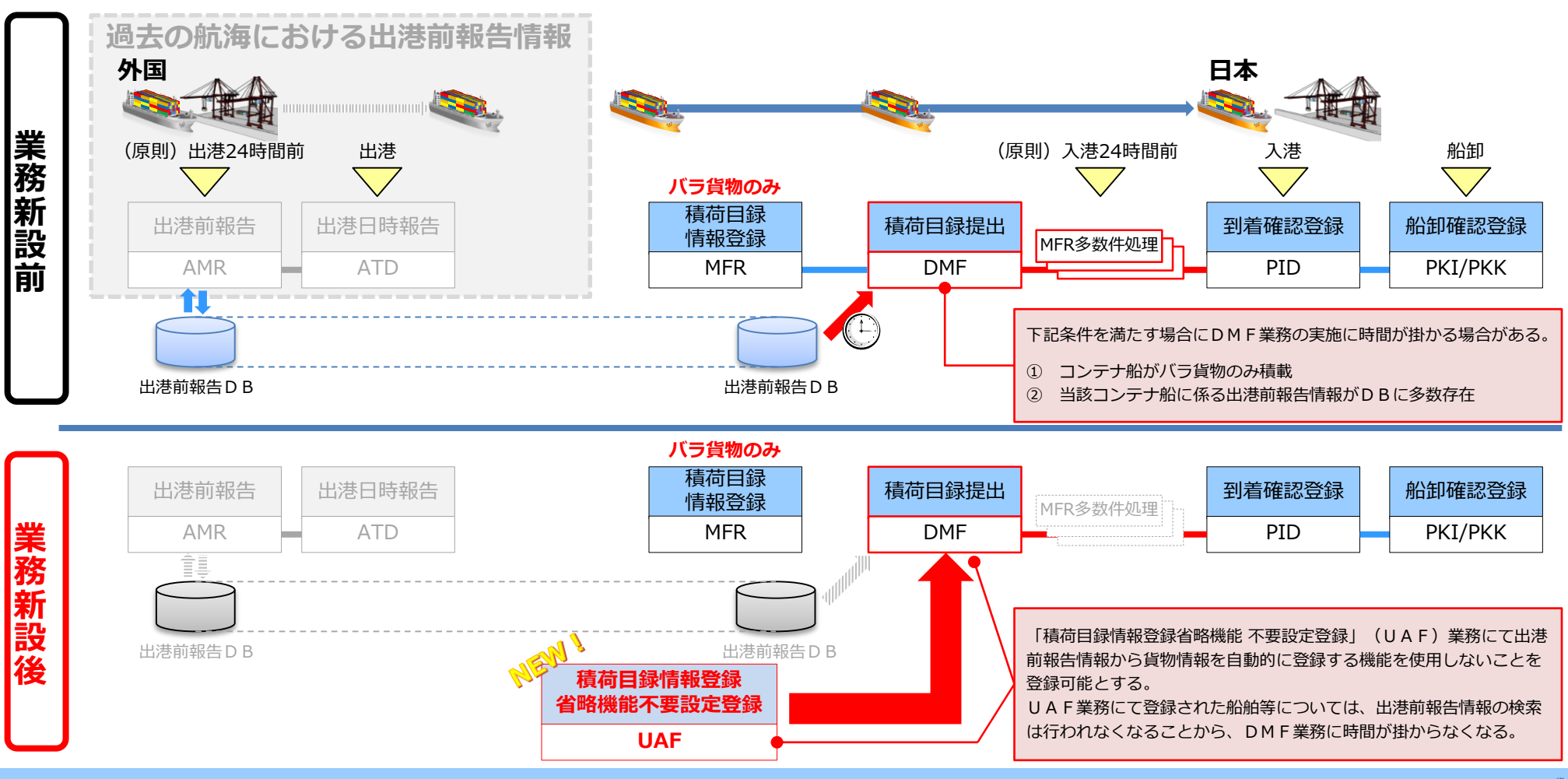

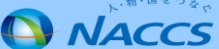

#### **3.出港前報告情報を利用した積荷目録情報登録機能の不要設定を登録する利用者設定業務の新設**

# **(2)積荷目録情報登録省略機能 不要設定登録(UAF)業務画面**

**(※)画面イメージは全て開発中のものです。**

「積荷目録情報登録省略機能 不要設定登録」(UAF)業務の業務画面イメージ及び入力項目は以下のとおりです。 また、「積荷目録情報登録省略機能 不要設定情報照会」(UAF01)業務の照会業務画面イメージは以下のとおりです。

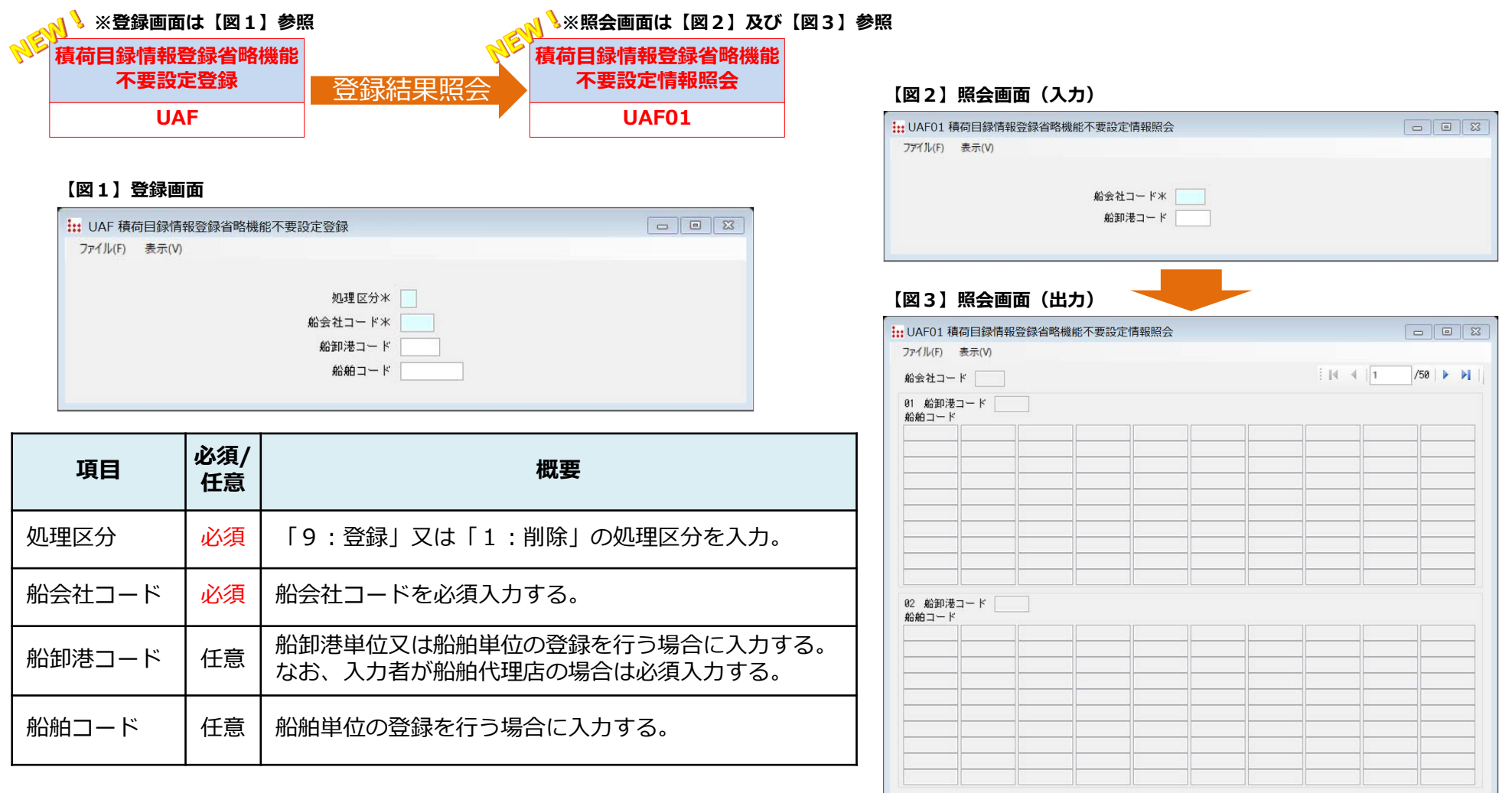

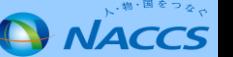

#### **4.包括延納に係る一括納付書出力単位の変更**

# **(1)プログラム変更概要**

自由化申告により1通関業者が複数の税関官署に対して輸入申告を行うことが可能となりましたが、一括納付書の集約単位として「申告者 の利用者コード」が含まれることから、**同一の申告官署、輸入者コード、担保登録番号、納期限、納付方法等**であっても、申告者の利用者 コードが異なる場合には、一括納付書は別々に作成されています。

このため、「一括納付(包括延長)集約先登録」(UIK)業務を新規に作成し、「申告者の利用者コード」及び「申告官署」単位に集約 先の利用者コードを設定することにより、自由化申告により申告者の利用者コードが異なっている場合であっても、1枚の一括納付書にま とめることを可能にします。

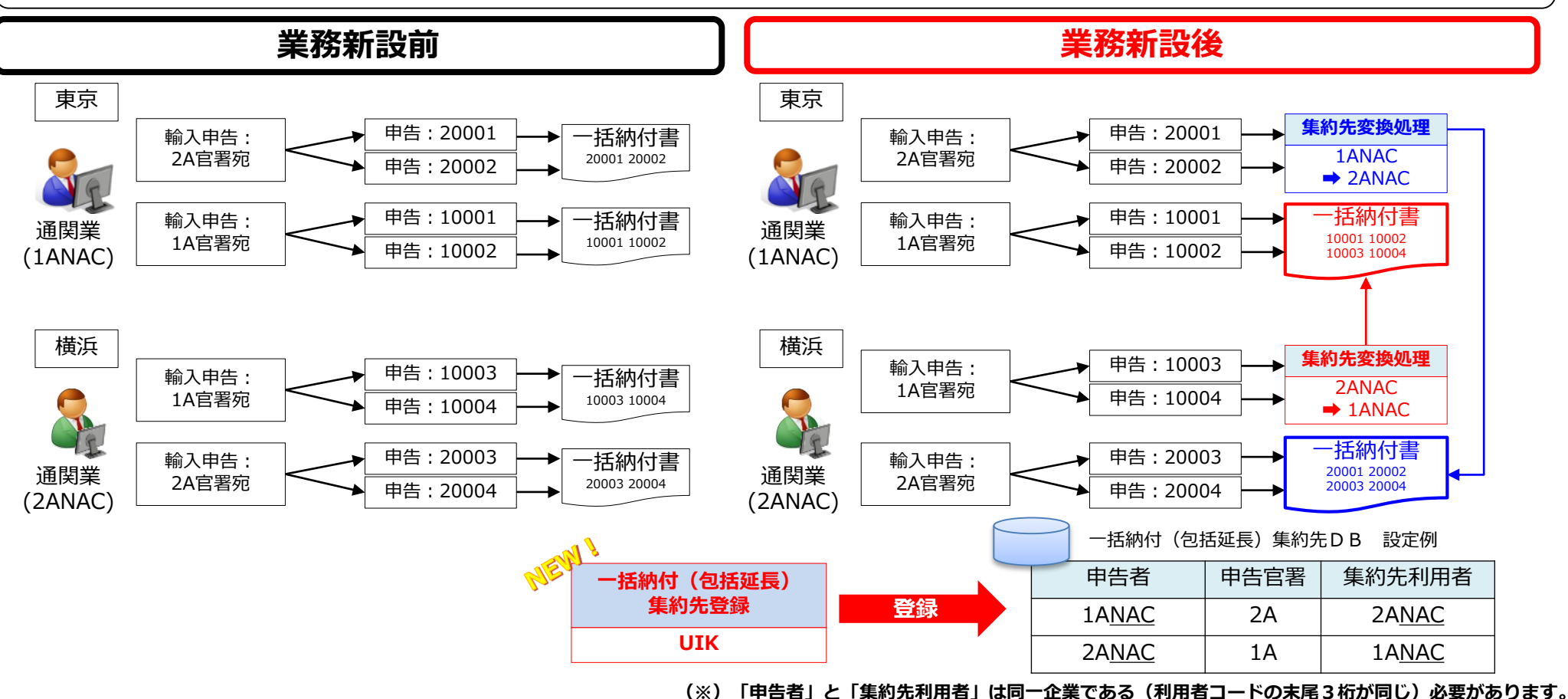

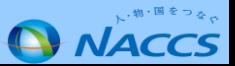

#### **4.包括延納に係る一括納付書出力単位の変更**

# **(2)一括納付(包括延長)集約先登録(UIK)業務画面**

**(※)画面イメージは全て開発中のものです。**

「一括納付(包括延長)集約先登録呼出し」(UIK11)業務及び「一括納付(包括延長)集約先登録」(UIK)業務の業務 画面イメージ及び入力項目は以下のとおりです。 **【図2】登録画面**

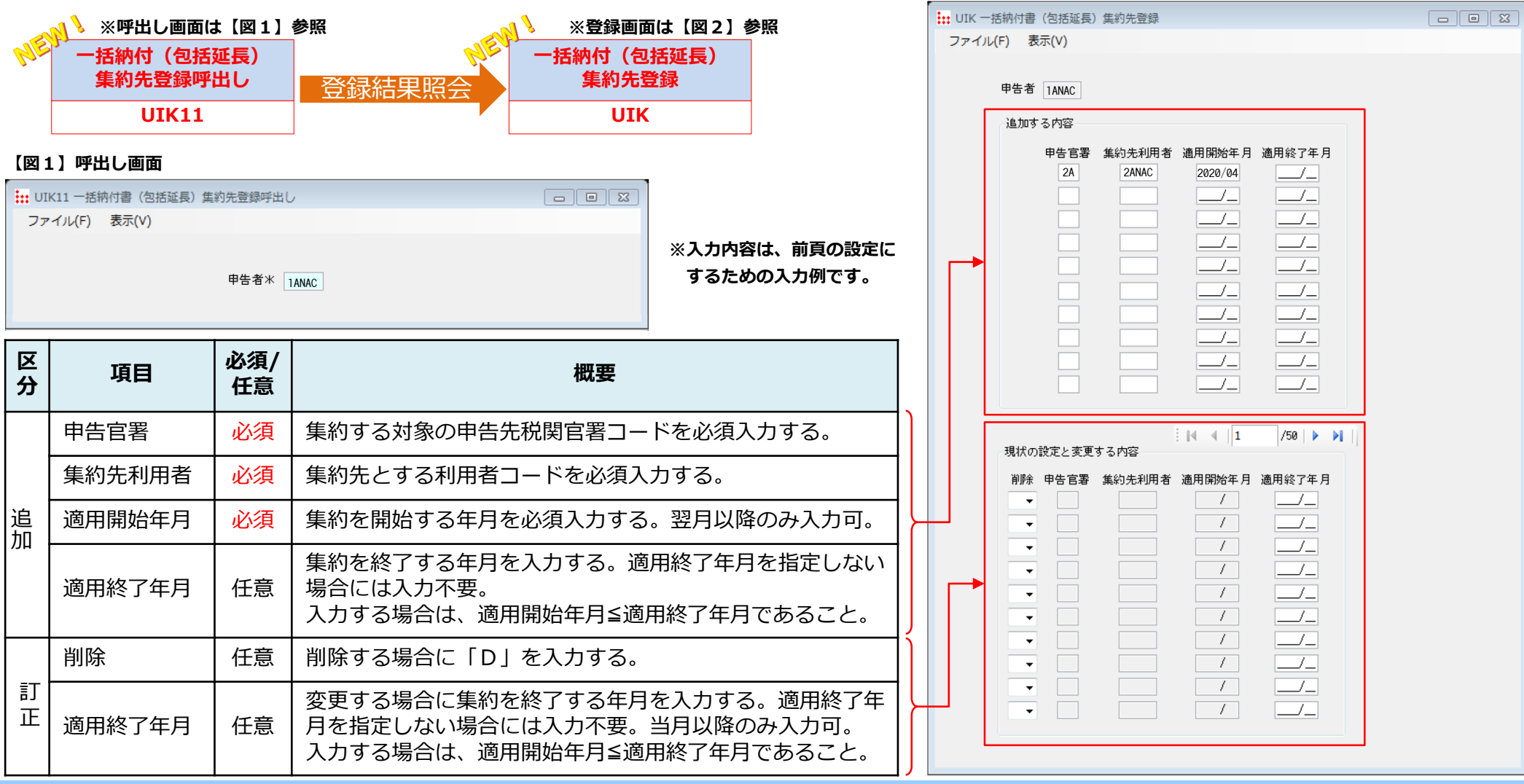

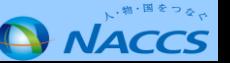

# **《参考》6次NACCS更改後のプログラム変更一覧**

#### 【2018年12月リリース】 **※詳しい内容は、NACCS掲示板に掲載している「NACCS業務仕様・関連資料」内の「NACCSプログラム変更に関する説明資料」をご覧ください。**

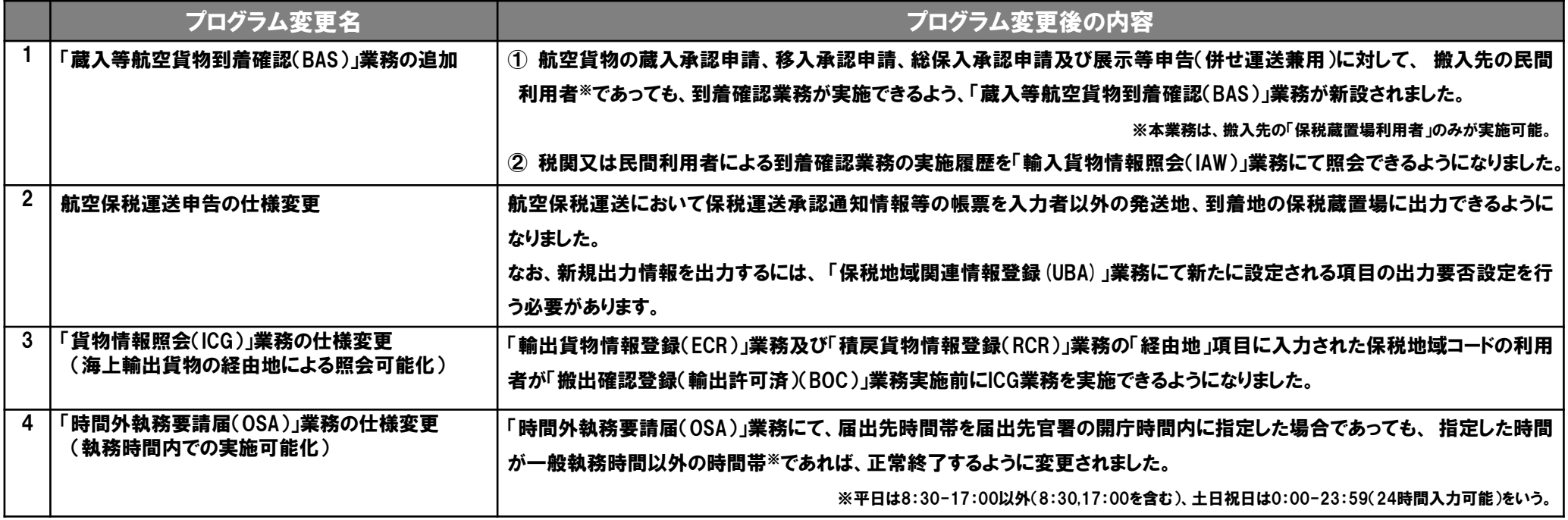

#### 【2019年2月リリース】

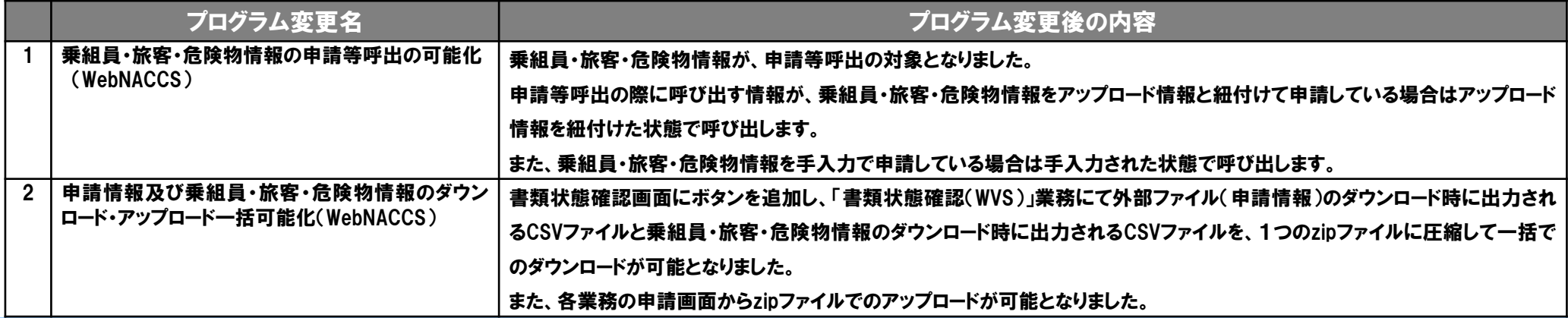

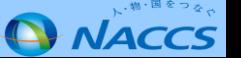

# **《参考》6次NACCS更改後のプログラム変更一覧**

#### 【2019年3月リリース】 **※詳しい内容は、NACCS掲示板に掲載している「NACCS業務仕様・関連資料」内の「NACCSプログラム変更に関する説明資料」をご覧ください。**

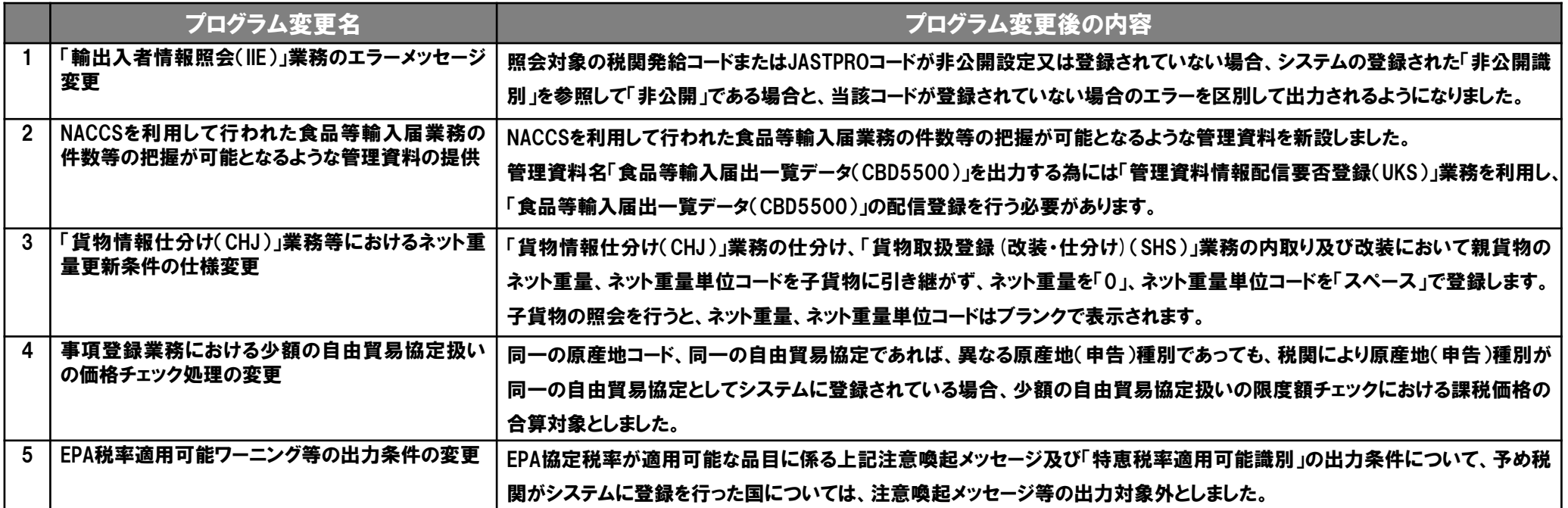

【2019年9月リリース】

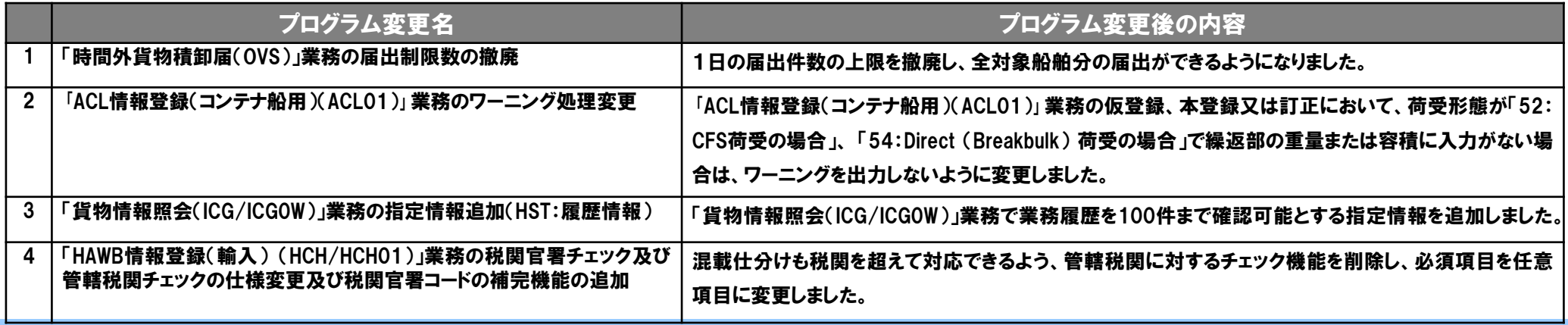

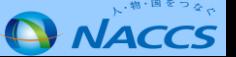